# Chado on Rails

#### a framework to simplify development on the Chado schema

#### Justin Reese / Chris Childers

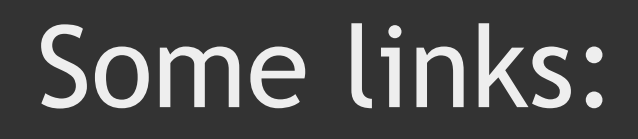

These slides:

http://tinyurl.com/chadoonrails

Source code, have a look:

svn co http://chadoonrails.rubyforge.org/svn/trunk

### The Big Idea

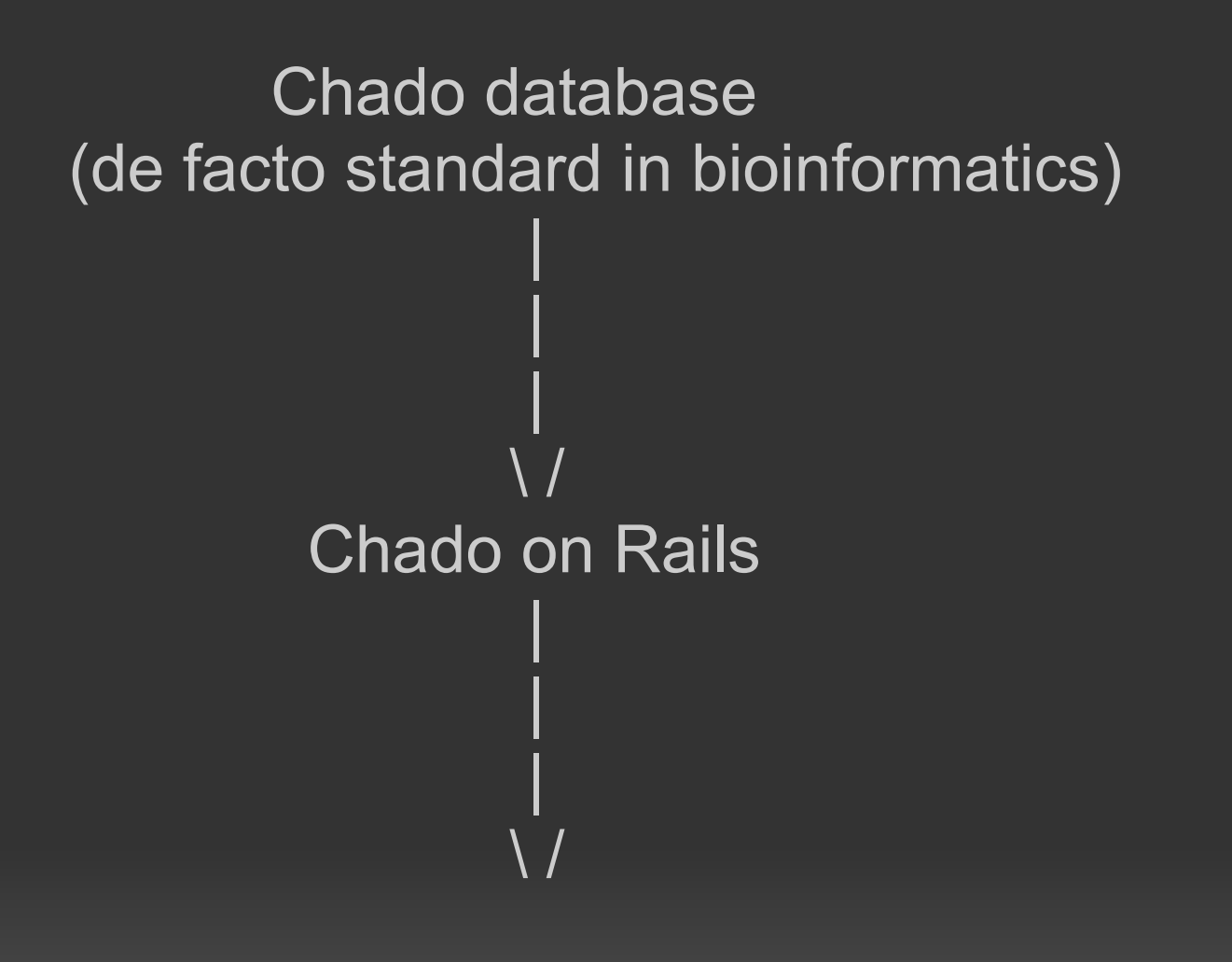

 Your application (gene pages, GFF loader, anything that needs to talk to Chado)

## This time last year...

#### Bovine Genome Database status talk:

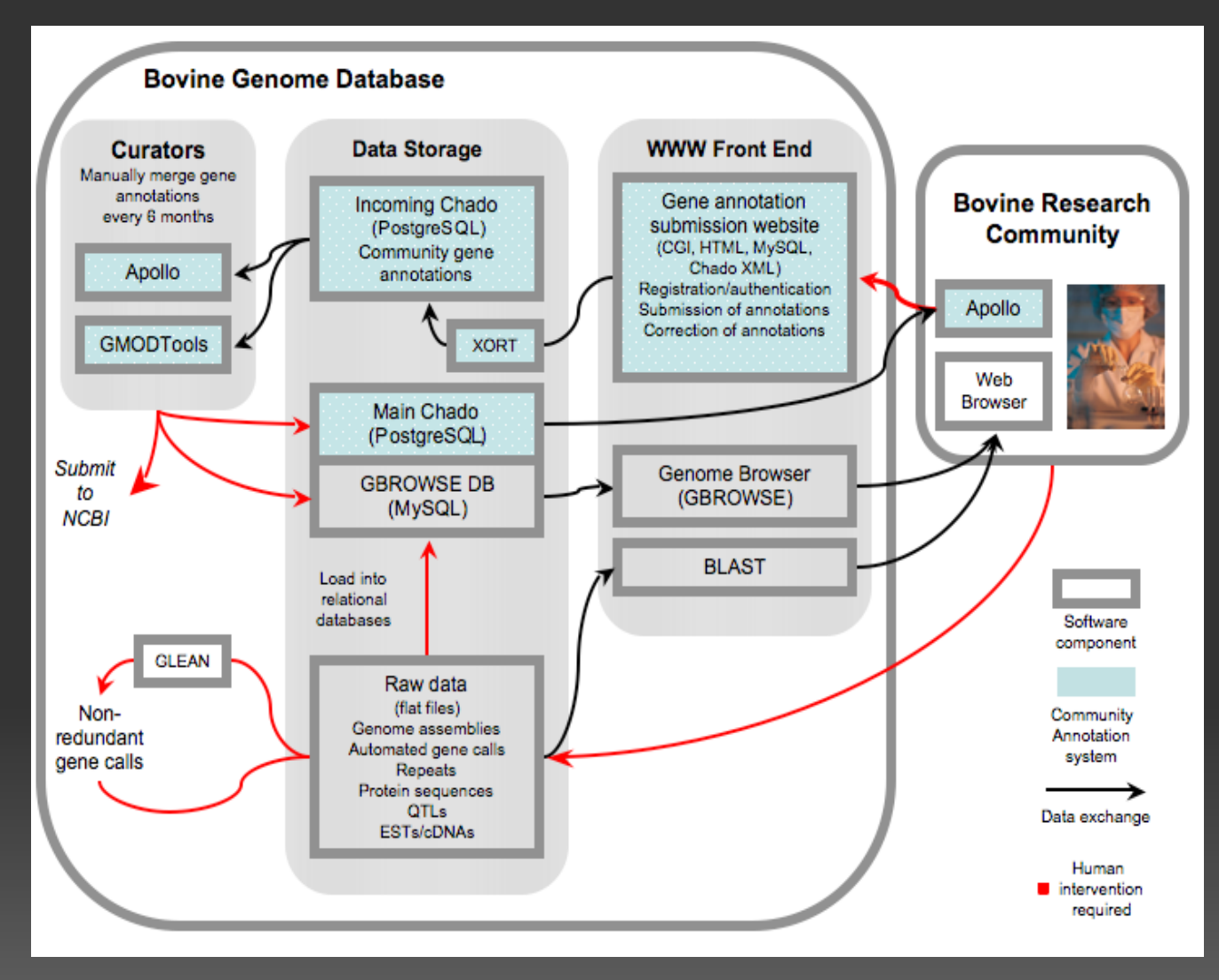

*no gene pages!*

## How to implement gene pages?

- couldn't find existing tool that fit our needs

- why not roll our own?

- why not use Ruby on Rails?

## The case for Ruby on Rails

- implement object-relational mapping for Chado database schema as legacy schema

- what we then get for free:

 Mature MVC framework for fast web development on top of Chado

Rake tasks (a powerful tool for automating tasks)

 Capistrano (another powerful tool for deployment, automating tasks)

 Powerful debugging (stop request in stack wherever you want) Sophisticated testing suite Much more...

- BGD, Beebase, HymenopteraBase, other groups can build on this

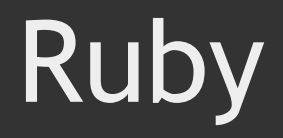

- "Perl's younger prettier sister"

- syntactic sugar, easy metaprogramming, pure objectoriented language, other sundry awesomeness

- A great 15 minute tutorial: http://tryruby.org/

- A funny, longer tutorial: http://mislav.uniqpath.com/poignant-guide/

#### Rails legacy database support

- Rails paradigm: "convention over configuration" e.g. Model name "Feature" == table name "feature**s**"

- Chado doesn't follow Rails convention e.g. Feature model == Chado table name "feature"

- Legacy support for Chado means overriding these conventions, explaining to Rails how to talk to Chado

### MVC paradigm

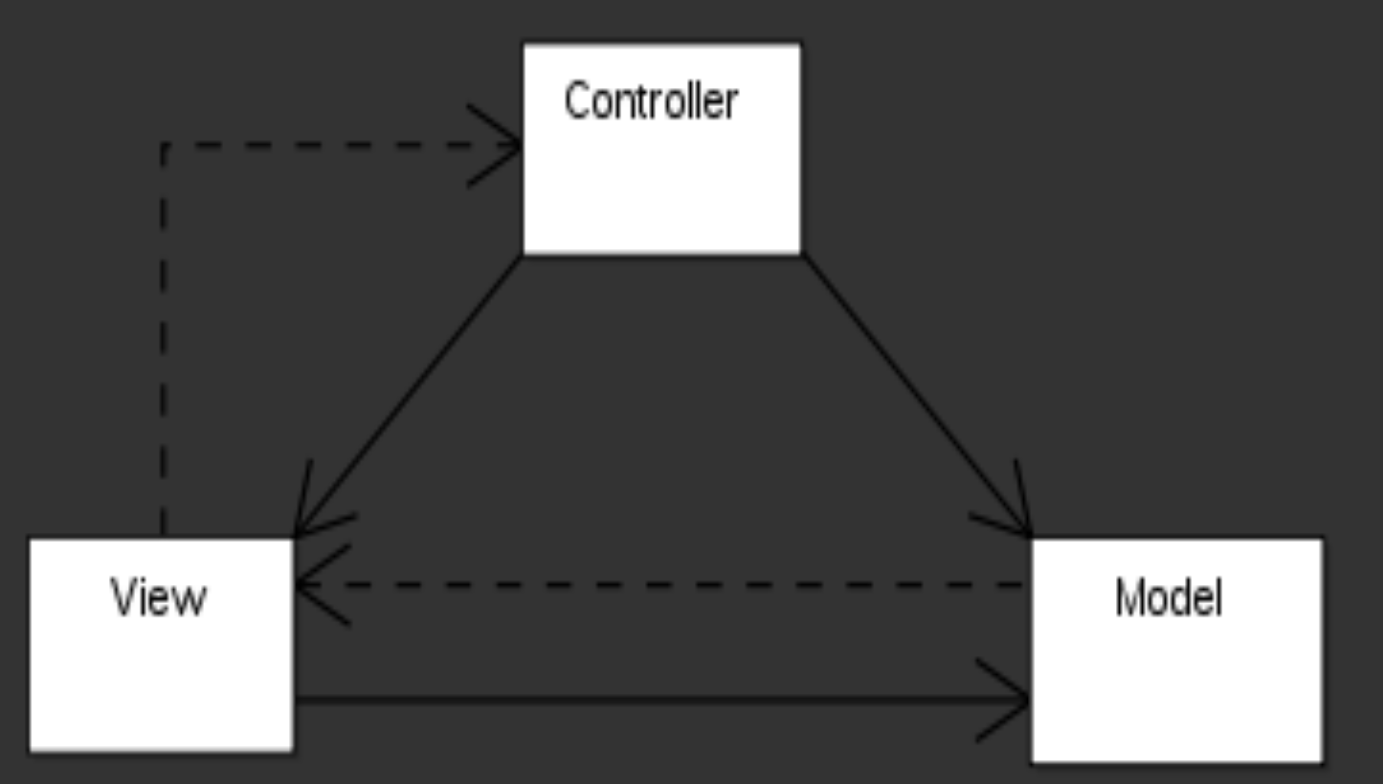

Model - the representation of your data (doesn't change much after development)

**Controller** - "business logic", i.e. the logic to retrieve and process information coming and going from view (changes more seldom)

**View** - presentation of information to user (changes every 3 seconds)

#### Quick rails anatomy lesson

Model files live in: trunk/app/models/[model\_name].rb

Controller files live in: trunk/app/controllers/[model\_name]\_controller.rb

View files live in: trunk/app/views/[model\_name]/

One important config file: trunk/config/database.yml - describes db conn.

### Legacy Chado support - things to change

"Feature" model as an example:

```
in trunk/app/models/feature.rb :
```
This line tells Chado to look for features in table "feature", not table "features": set table name "feature" #default is "features"

This line tells Chado to use "feature\_id" not "id" as primary key: set primary key "feature id" # default is "id"

Repeat for each Chado tables we will support

#### Hooking up tables to each other ("associations")

Feature -- belongs to --> Cvterm

Cvterm <-- has many -- features

```
Easy:
in trunk/app/models/feature.rb, add this:
```

```
 belongs_to :cvterm
```
in trunk/app/models/cvterm.rb, add this:

has many :features, :foreign key => "type id"

#### We now have a powerful Chado console

Example: show me the name of the CV for the last thing loaded into Chado feature table

(try out by starting up trunk/script/console)

Before, using SQL:

SELECT cv.name FROM cv, cvterm, feature WHERE cv.cv\_id = cvterm.cv\_id AND cvterm.cvterm\_id = feature.type id ORDER BY feature id DESC LIMIT 1;

After, using Rails: Feature.find(:last).cvterm.cv.name

### Example app: 5 min. Chado gene pages

#### model: done already

#### controller: make controller, write method to load up gene of interest into variable:

[~/chado\_on\_rails/trunk] jtr4v\$ ./script/generate controller gene exists app/controllers/ exists app/helpers/ create app/views/gene exists test/functional/ exists test/unit/helpers/ create app/controllers/gene\_controller.rb create test/functional/gene\_controller\_test.rb create app/helpers/gene\_helper.rb create test/unit/helpers/gene\_helper\_test.rb

#### then add this to trunk/app/controllers/gene\_controller.rb:

```
def show 
    \thetagene = Feature.find(params[:id])
end
```
view: add trunk/app/views/gene/show.html.erb, present some gene info to user (next slide)

#### Simple view for gene page

```
<%= render :partial => 'header' %>
```

```
<% if @gene.nil? %>
There is no record for feature id \langle%= params[:id] %>
<% else %>
\langle \text{ul}\rangle\langleli>Name: \langle%= @gene.name %>\langleli>
<li>Uniquename: <%= @gene.uniquename %></li>
<li>Feature id: <%= @gene.feature_id %></li>
<li>Cvterm: <%= @gene.cvterm.name %></li>
<li>Organism: <%= "#{@gene.organism.genus} #{@gene.organism.
species}" \frac{2}{5} \frac{2}{1} \frac{1}{2}<li>Time last modified: <%= @gene.timelastmodified %></li> 
\langle/ul\rangle
```
 $<$   $\frac{1}{6}$  end  $>$ 

```
<br/><b>br</b>/><%= render :partial => 'footer' %>
```
### Chado on Rails + Chado db + 19 lines of code = gene pages!

http://0.0.0.0:3000/gene/show/17030045

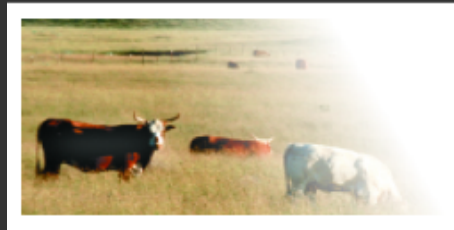

#### **BOVINEGENOME.ORG THE BOVINE GENOME DATABASE**

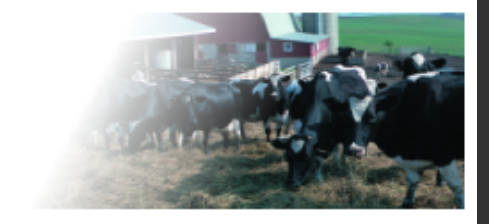

- Name: FGPP ORF 314 from Chr1 1
- · Uniquename: FGPP ORF 314 from Chr1 1
- Feature id: 17030045
- Cvterm: gene
- Organism: Bos taurus
- · Time last modified: 2007-08-03 10:36:01 UTC

Photos courtesy of USDA NRSC and Mike MacNeil, USDA/ARS Fort Keogh LARRL.

The Bovine Genome Database is supported by the USDA CSREES, the Kleberg Foundation and the Texas Agricultural Experiment Station and is hosted at Georgetown University. If you have comments or if you wish to report a problem, please contact the Bovine Genome Database Administrator.

#### Mature BGD genes pages

http://genomes.arc.georgetown.edu/bovine/genepages/genes/BT10609

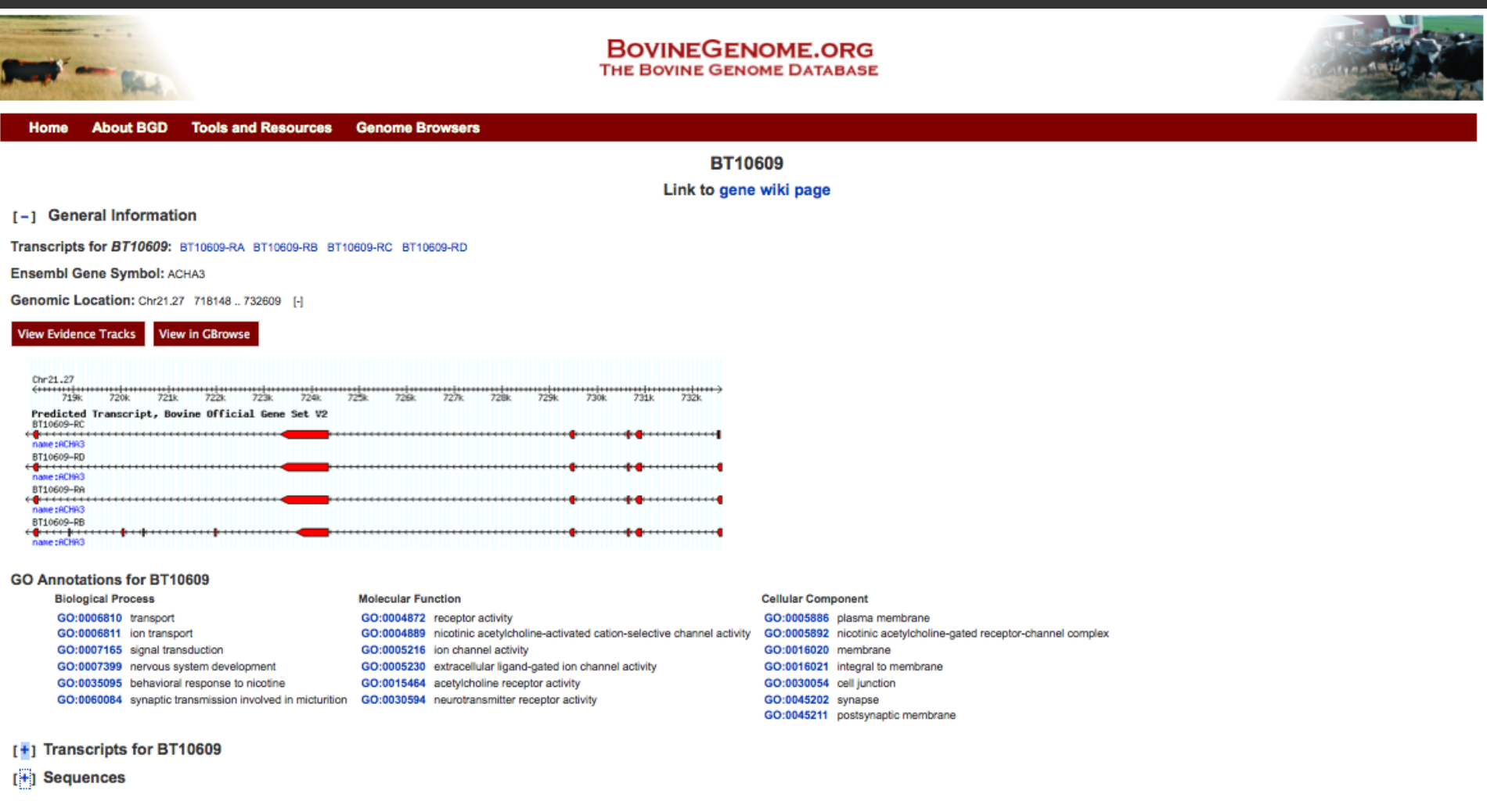

\*The scaffold Min and Max coordinates indicate the minimum and maximum range of the gene on the scaffold, and not the start and end coordinates of the gene.

Photos courtesy of USDA NRSC and Mike MacNeil, USDA/ARS Fort Keogh LARRL.

The Bovine Genome Database is supported by grants 2007-35616-17882 and 2010-65205-20407 from the USDA National Institute of Food and Agriculture and is hosted at Georgetown University. If you have comments or if you wish t **Database Administrator** 

### Testing

- Rails ships with sophisticated testing suite (a whole other talk)

- Chado on Rails contains unit tests for associations, other reality checks
- Easy to add more sophisticated tests (functional, etc.)
- rake test

## **Caching**

- Add one line in controller to cache gene pages: caches page : show

- More sophisticated caching (expire cache after x days, caching expensive queries, etc.)

#### Deployment - a non-issue

- Used to be a major weakness of Rails

- Passenger Phusion + Capistrano provide dead-easy deployment, plays nicely with Apache and Nginx

- Fairly easy to set up staging environments to try out new releases

#### **Other applications**

- Powerful framework for the development of applications on top of Chado

- Ideas for possible applications?
- Help available from me, Chris, Rails community
- http://rubyforge.org/projects/chadoonrails/ (there's another dead project by the same name)
- Justin Reese: justaddcoffee@gmail.com - Chris Childers: genetics.guy@gmail.com

#### Thanks

Chris Childers

Chris Elsik Jay Sundaram Darren Hagen Monica Mu*ñoz* -Torres Steve Shen Anna Bennett Shu Tao Don Vile